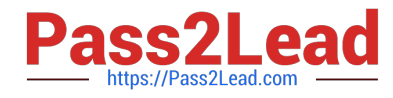

## **Q&As**

### Salesforce Certified Heroku Architecture Designer

# **Pass Salesforce HEROKU-ARCHITECTURE-DESIGNER Exam with 100% Guarantee**

Free Download Real Questions & Answers **PDF** and **VCE** file from:

**https://www.pass2lead.com/heroku-architecture-designer.html**

100% Passing Guarantee 100% Money Back Assurance

Following Questions and Answers are all new published by Salesforce Official Exam Center

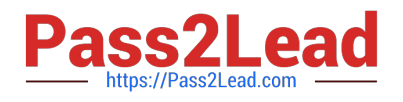

**https://www.pass2lead.com/heroku-architecture-designer.html** 2024 Latest pass2lead HEROKU-ARCHITECTURE-DESIGNER PDF and VCE dumps Download

- **B** Instant Download After Purchase
- **@ 100% Money Back Guarantee**
- 365 Days Free Update
- 800,000+ Satisfied Customers

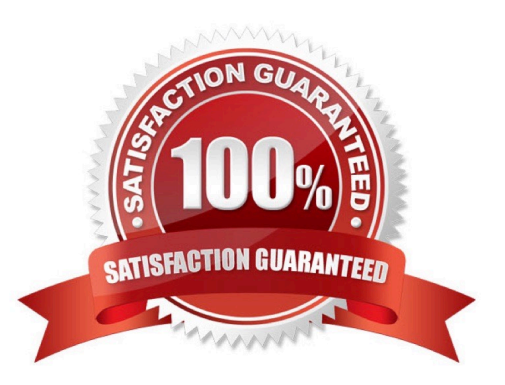

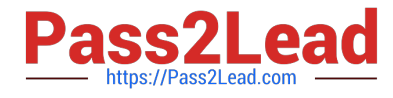

#### **QUESTION 1**

Universal Containers sells products that are made up of serialized components. Field Technicians often need to work on a specific component. How should a Consultant recommend tracking customer purchases so Work Orders can be assigned to a component?

- A. Use Orders and Order Products.
- B. Use Work Orders and define a hierarchy.
- C. Use Products and Product Families.
- D. Use Assets and define a hierarchy.

Correct Answer: C

#### **QUESTION 2**

Canvas apps can authenticate a user with:

A. OAuth

- B. Signed request
- C. Usemane and password
- D. Either OAuth or signed request

Correct Answer: D

#### **QUESTION 3**

Thebest use of Canvas apps is to:

- A. Render custom widgets on Chatter feeds
- B. All of these
- C. Display third-party apps in Salesforce
- D. Display real estate photos in Salesforce for house listings

Correct Answer: B

### **QUESTION 4**

Universal Containers has 3 Heroku apps in its microservices and requires that logs for all of the apps be stored in the same location for analysis and alerting purposes. How would they achieve this?

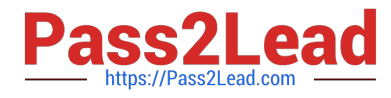

- A. Send logs from each app to their own Heroku redis Store, and then combine all logs in a fourth master store.
- B. Set up the 3 apps as producers for Apache Kafka on Heroku and save their logs to Kafka
- C. Set up a file on the filesystem and share it with all the apps
- D. Install a logging add-on for one app and attach it to the other two apps

#### Correct Answer: B

https://devcenter.herokuxom/articles/heroku-connect-faq#can-i-use-sharing-rules-to-restrict-record-visibility

#### **QUESTION 5**

A Heroku application uses Heroku Connect to integrate with data from a Salesforce org. Since then, several fields from the Salesforce objects that were mapped using Connect have been removed. As a result, the development team will reload the mapping using Heroku Connect.

What is an implication of reloading the mapping?

A. The mapped tables in Heroku Postgres will continue to store the previously synchronized data, and synchronization will restart normally.

B. The mapped tables in Heroku Postgres will be truncated as part of the reload action. The data in removed fields will be lost, and synchronization will pause until manually restarted.

C. The mapped tables in Heroku Postgres will continue to store the previously synchronized data, but synchronization will pause until manually restarted.

D. The mapped tables in Heroku Postgres will be truncated as part of the reload action. The data in removed fields will be lost, and synchronization will restart normally.

Correct Answer: A

#### [Latest HEROKU-ARCHITE](https://www.pass2lead.com/heroku-architecture-designer.html) HEROKU-ARCHITECTURE- [HEROKU-ARCHITECTURE-](https://www.pass2lead.com/heroku-architecture-designer.html)[CTURE-DESIGNER Dumps](https://www.pass2lead.com/heroku-architecture-designer.html) [DESIGNER VCE Dumps](https://www.pass2lead.com/heroku-architecture-designer.html) [DESIGNER Exam](https://www.pass2lead.com/heroku-architecture-designer.html) **[Questions](https://www.pass2lead.com/heroku-architecture-designer.html)**

[Latest HEROKU-ARCHITECTURE-DESIGNER Dumps](https://www.pass2lead.com/heroku-architecture-designer.html) | HEROKU-ARCHITECTURE-DESIGNER VCE Dum/ps | [HEROKU-ARCHITECTURE-DESIGNER Exam Questions](https://www.pass2lead.com/heroku-architecture-designer.html)